## IKEDA\_MIR133\_TARGETS\_DN

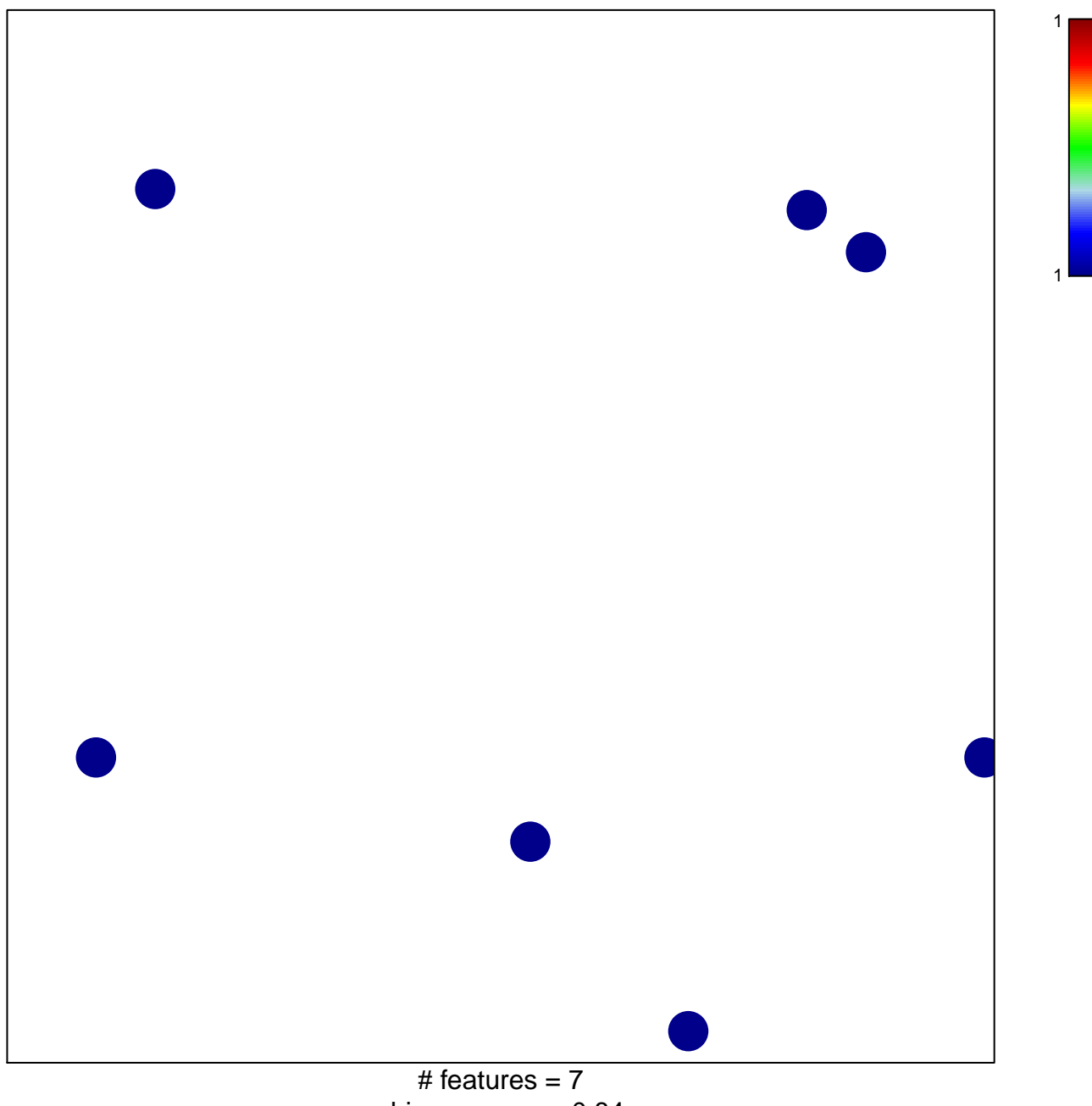

chi-square  $p = 0.84$ 

## **IKEDA\_MIR133\_TARGETS\_DN**

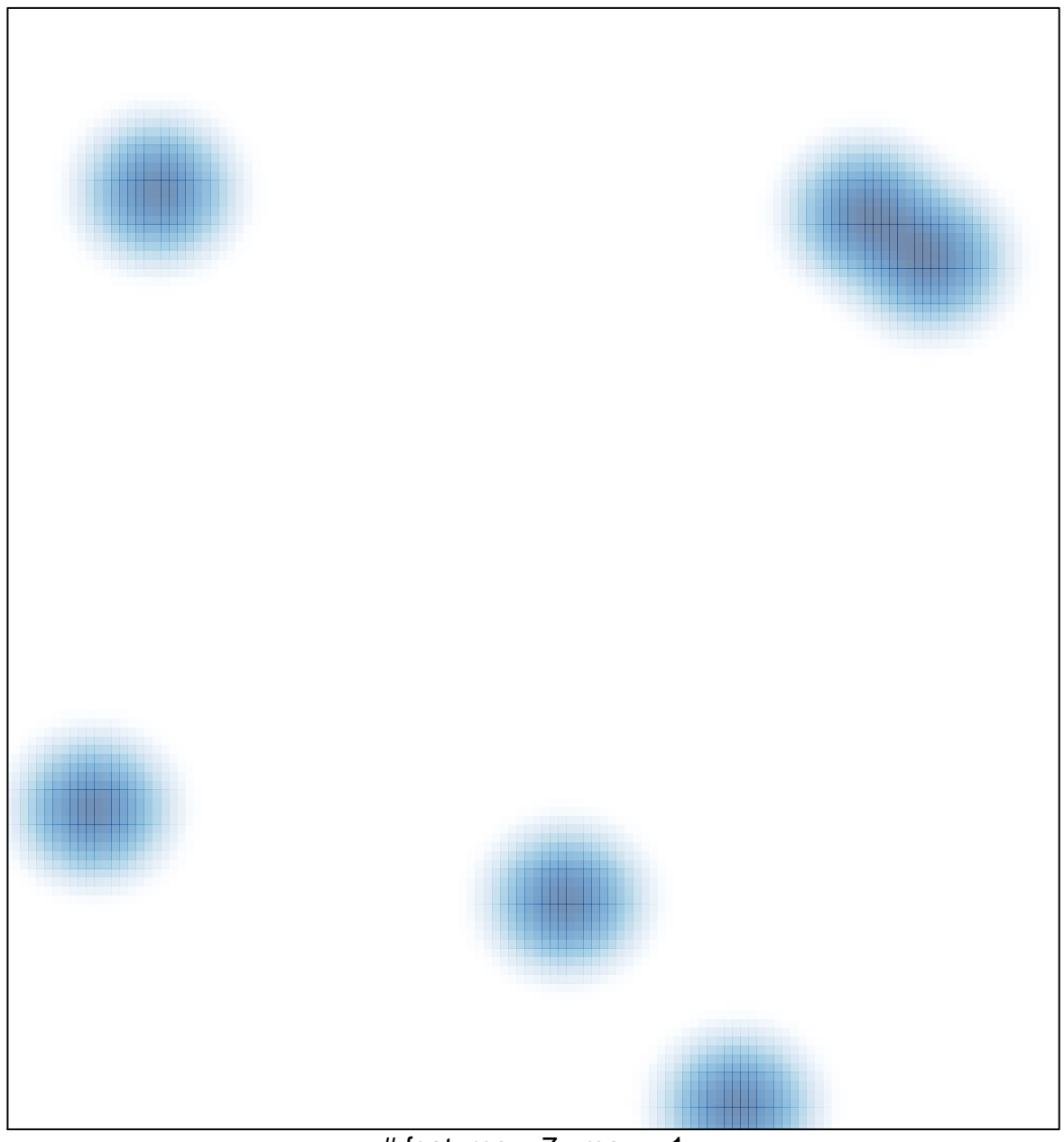

# features =  $7$ , max =  $1$